## **Nirva Application Platform - Feature #42**

# **Changing default port in https for the XML:SEND command**

02/25/2012 10:25 AM - Pierre Marc

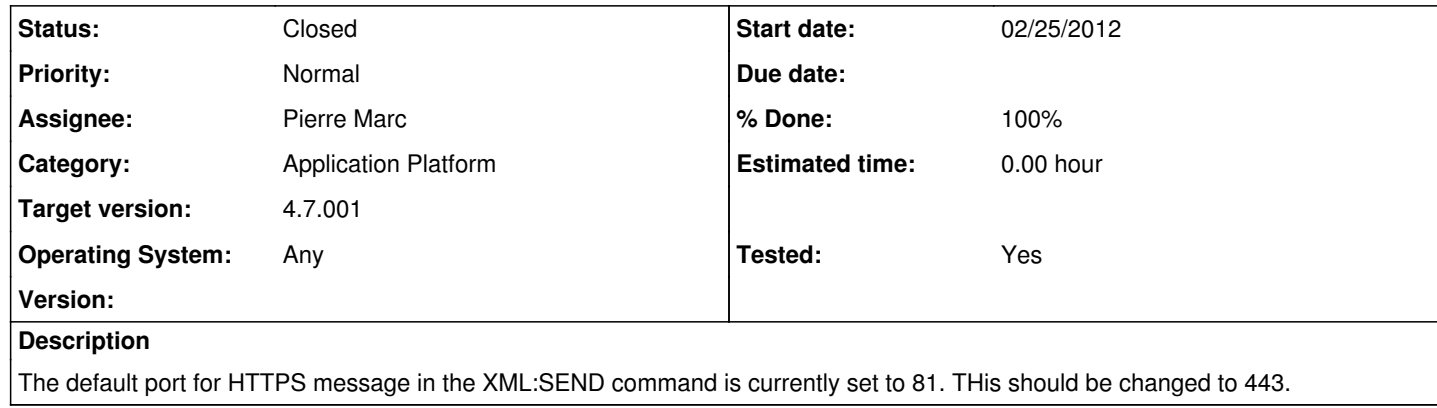

### **History**

### **#1 - 02/27/2012 10:56 AM - Pierre Marc**

*- Assignee changed from Maxime Merle to Pierre Marc*

### **#2 - 04/05/2012 11:14 AM - Pierre Marc**

*- Status changed from In Progress to Resolved*

*- % Done changed from 0 to 100*

*- Tested changed from No to Yes*

#### **#3 - 04/05/2012 11:14 AM - Pierre Marc**

*- Status changed from Resolved to Closed*